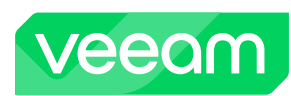

## **Veeam Backup for Microsoft Azure v6 REST API Reference Map**

© 2024 Veeam Software. Confidential information. All rights reserved. All trademarks are the property of their respective owners.

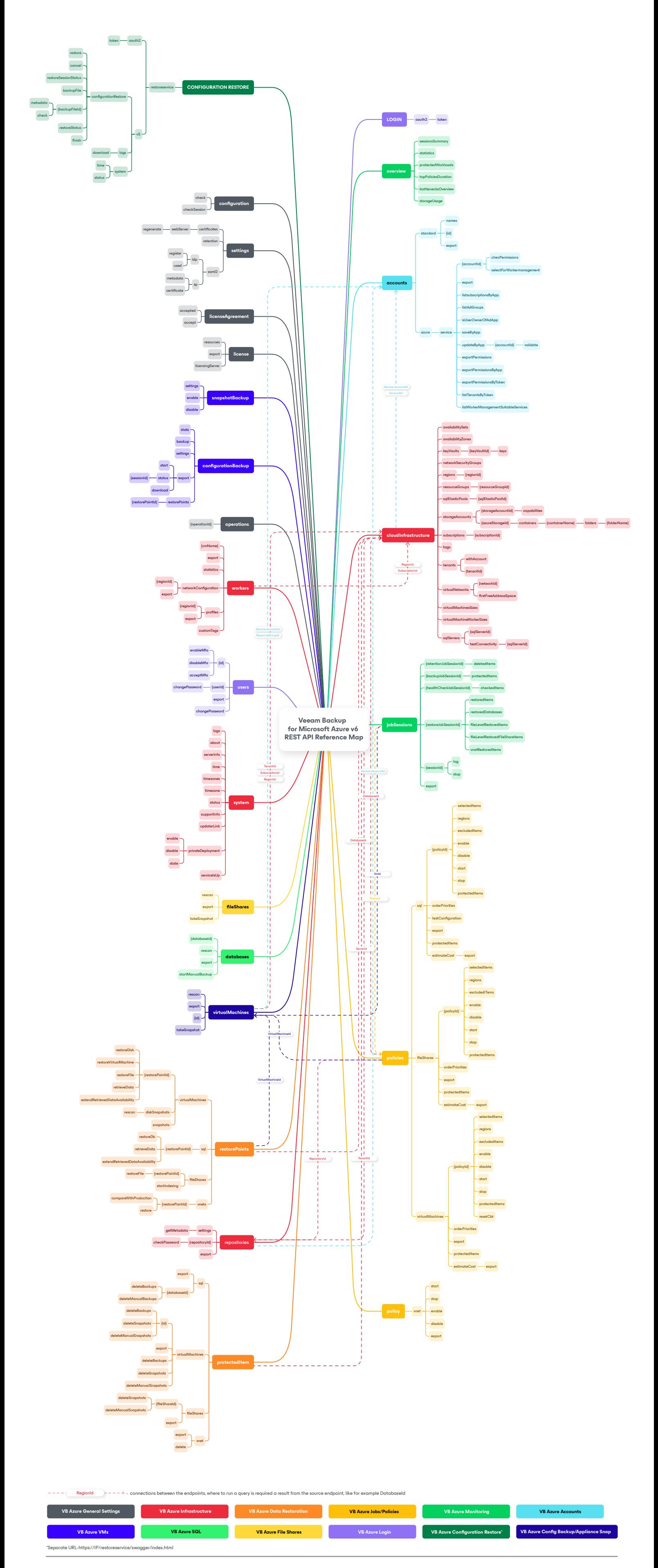